# КАЗАКСТАН РЕСПУБЛИКАСЫ ОҚУ - АҒАРТУ МИНИСТРЛІГІ

«ЭЙТЕКЕ БИ КӨПСАЛАЛЫ КОЛЛЕДЖІ» МКҚК

÷

«БЕКІТЕМІН» Казледи директоры М.С.Жиепкожиев Zeigen 2022 ж.

### ОКУ ЖУМЫС БАҒДАРЛАМАСЫ

Модуль: ЖББП 2 - Информатика

Мамандыкс 04110100 - Есен жин аудит

Біліктілік: 3W04110101-Бухгалтер кассар

Окыту именны: негізгі орта білім базасында

**Kyper** Tom E-11 Барлық сағат: 72 кредит саны: 3 Этірлеуші недагог: // // // // L.K. Konvasona

> Әдістемелік бірлестік отырысында қаралды және мақұлданды. 2022 ж. «  $A^{2}$  » од № <sup>2</sup> Хаттама OB accrescatici: Б.К.Мырзатвева **COMPA**

> > Т.Жүргенов 2022 ж

#### Түсіндірме жазба

#### Молуль сипаттамасы:

ЖББП 2 «Информатика» молулінін оку-жумыстык бағларламасы КР Оку-ағарту министрінін 27.08.2022 № 382 буйрығымен 7- косымшасына «Орта, техникалык және кәсіптік, орта білімнен кейінгі білім беру ұйымларынын пелагогтері жүргізу үшін міндетті кұжаттардын тізбесін және олардын нысандарын бекіту туралы» және ҚР Оқу-ағарту министрінің 2022 жылғы 1 қыркүйектегі № 388 бұйрығымен «Білім берудің барлық деңгейінің мемлекеттік жалпыға міндетті білім беру стандарттарын бекіту туралы» бұйрығы негізінде әзірленген. Біліктіліктер бойынша кәсіби қызметтің функционалды талдау нәтижелеріне сәйкес білім беру ұйымы мен әлеуметтік серіктестік өкілдері бірлесе отырып әзірлеген, колледж жанындағы өндірістік кенесте макулданған және колледждің 2022 жылғы «31» тамыздағы №1 педагогикалық кенесте бекітілген жұмыстық оку жоспарына сәйкес түзілген.

Модуль: 04110100 –Есеп және аудит 3W04110101 –Бухгалтер кассир біліктілігі бойынша білім беру бағдарламасының кәсіптік құзіреттіліктерінің бірі болып табылады.

"Информатика" пәнін оқу мақсаты білім алушылардың оқуы мен жұмысында компьютерлік технологияларды пайдалану дағдыларын қамтамасыз ету болып табылады. Білім алушыларға пайдалану үшін ең жақсы қосымшаларды анықтау барысында саналы түрде таңдау жасау мүмкіндігі берілу керек. Бағдарламаның басқа мақсаты білім алушыларға ақпараттық технологияларды пайдалану саласында терең білім беруді және бағдарламалық құралдар ғылыми, коммерциялық, инженерлік және мәдени дамуды қолдау үшін пайдаланылатынын түсіндіруді қамтамасыз ету болып табылады.

#### Максаты

1) білім алушылардың ақпараттық процестердің қоғамдағы рөлі жайлы, сондай-ақ ақпараттық технологияларды пайдаланудың техникалық мумкіндіктері мен перспективалары туралы түсінігін қалыптастыру;

2) білім алушыларға жүйені талдау, шешім ұсыну, бағдарламалық қосымшалар жасау, оларды дамытып жетілдіру, сонымен қатар, өздерінің өнімдерін бағалау мүмкіндігін беру мақсатында компьютердің жұмыс істеуінің негізгі қағидаларын түсінуін қамтамасыз ету;

3) талдау, абстракция, үлгілеу мен программалау арқылы білім алушыларға әртүрлі тапсырмаларды шешуді үйрету;

4) білім алушылардың логикалық, алгоритмдік, сондай-ақ, жалпылау және үйлестік тапсырмаларды құрамдас бөліктерге бөлу және ортақ заңдылықтарды табу, қойылған міндеттерді орындауға қажетті тиімді және рационалды тәсілдер табу сияқты қамтитын есептік ойлау қабілетін дамыту;

5) білім алушылардын акпараттык мәлениетін қалыптастыру – жалпы ережелерді устану және жеке тұлға мен бүкіл Казакстандық қауымның муллесінде әрекет ету:

6) білім алушылардың пән аясында академиялық тілді меңгеруіне және терминологиялық лексиканы байытуға жағдай жасау;

7) есептеуіш платформалар негізінде басқарылатын электрондық құрылғыларды құру, құру, программалаудың тәсілдері және қағидаттарымен білім алушыларды таныстыру;

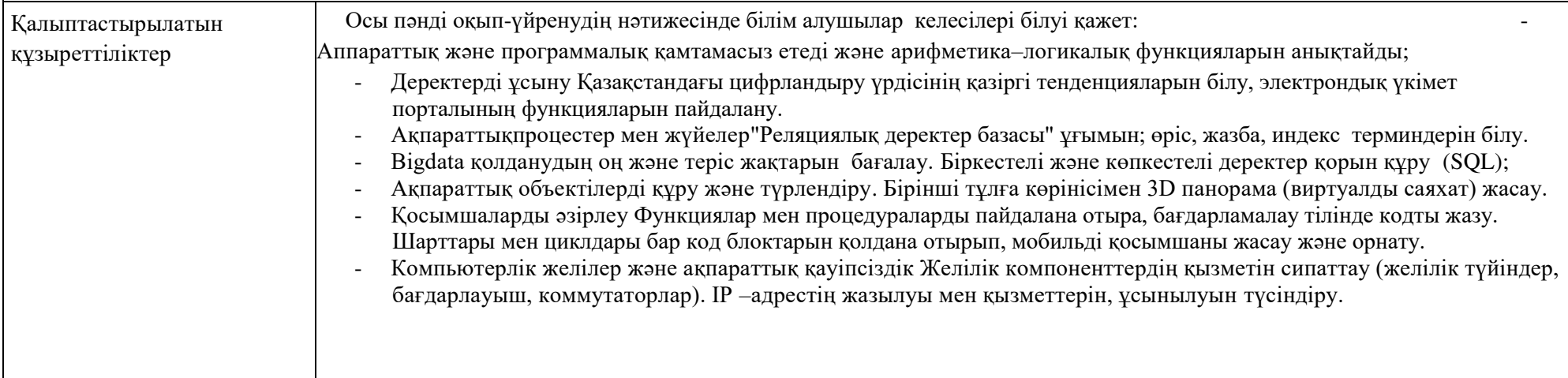

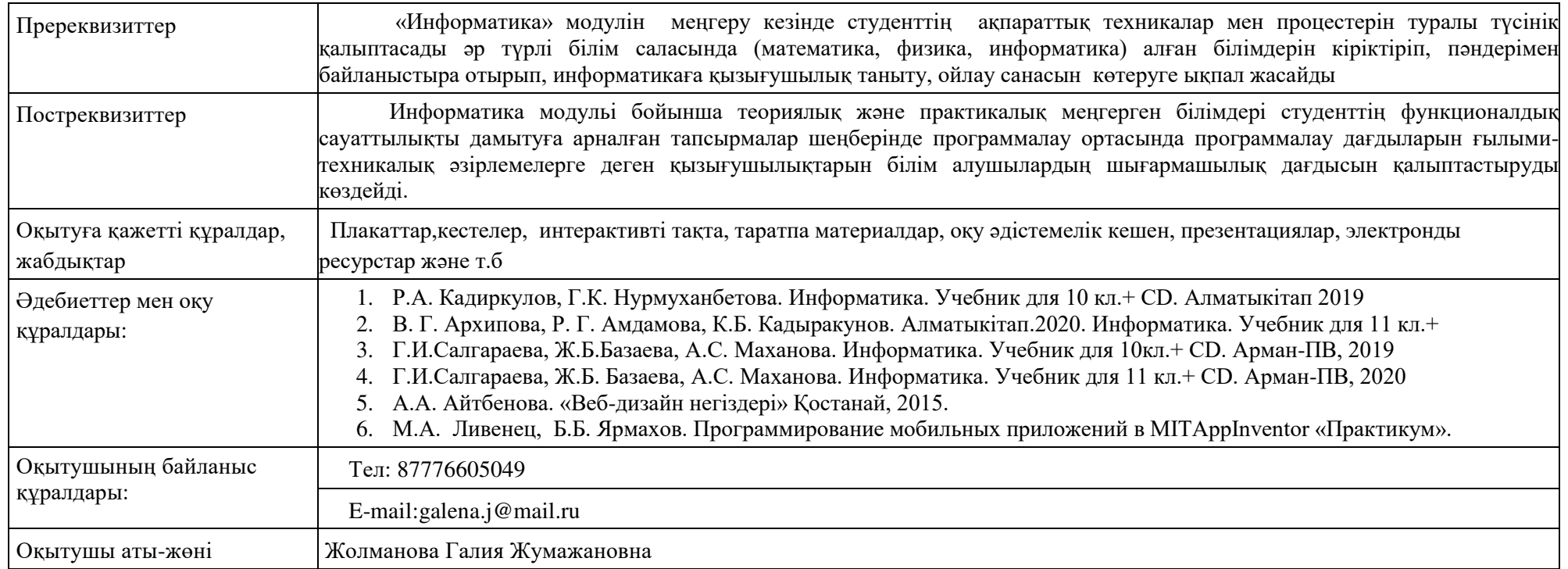

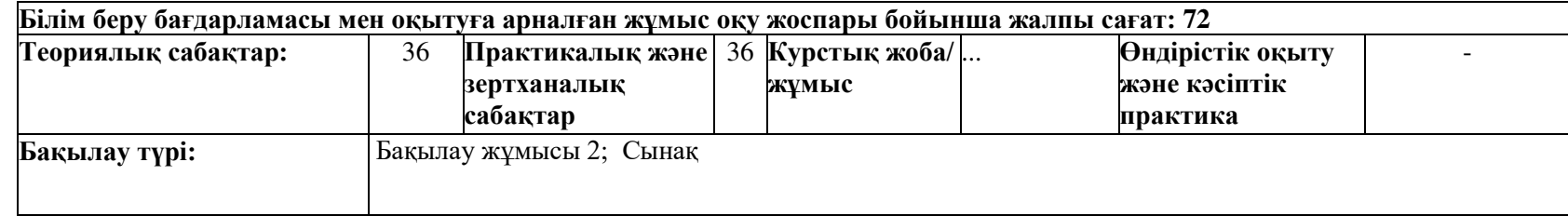

## Семестр бойынша сағаттарды бөлу

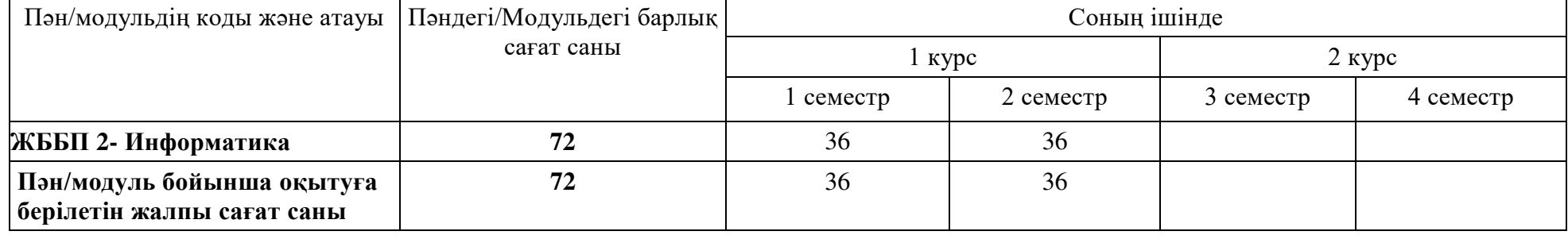

## Оку жұмыс бағдарламасының мазмұны

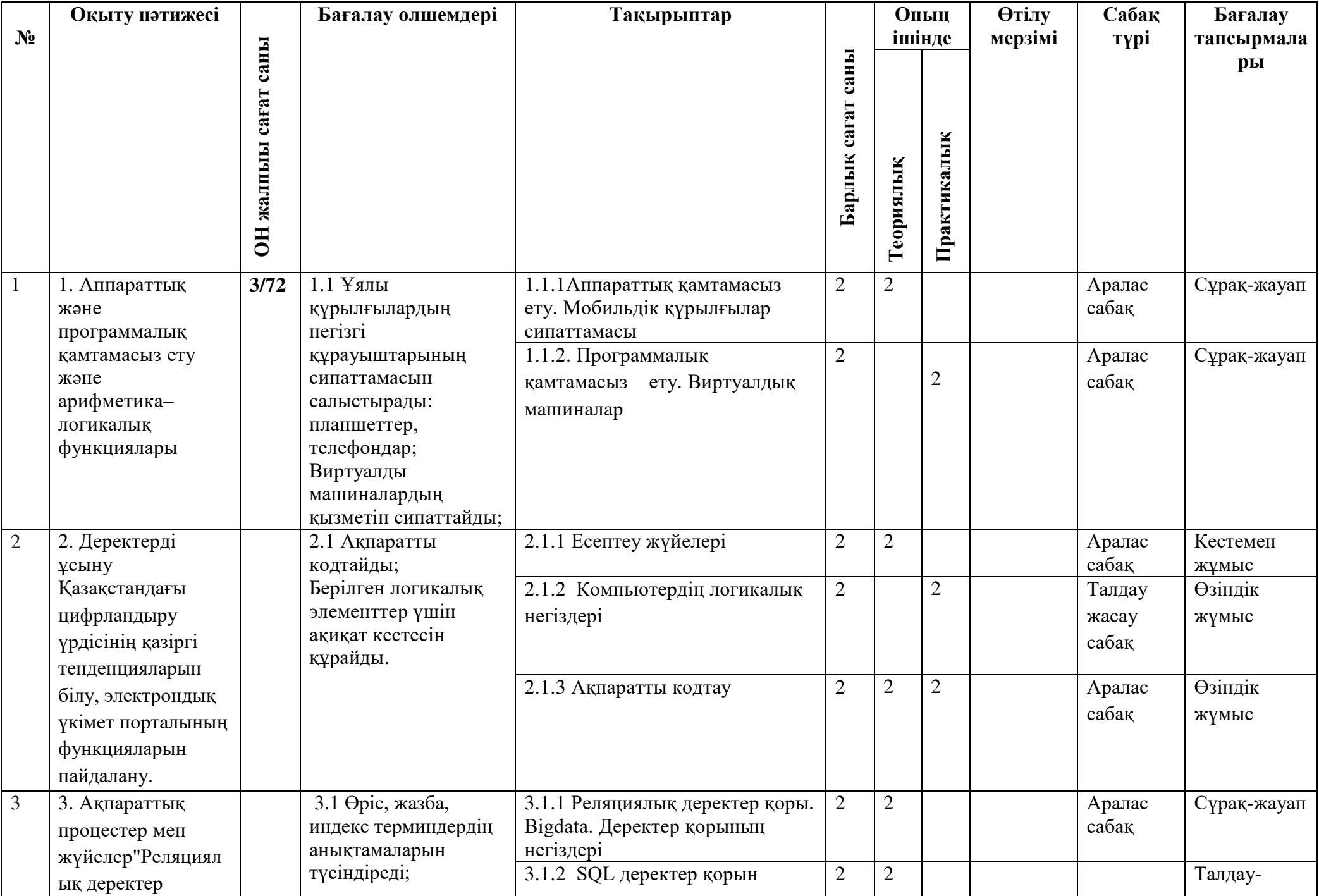

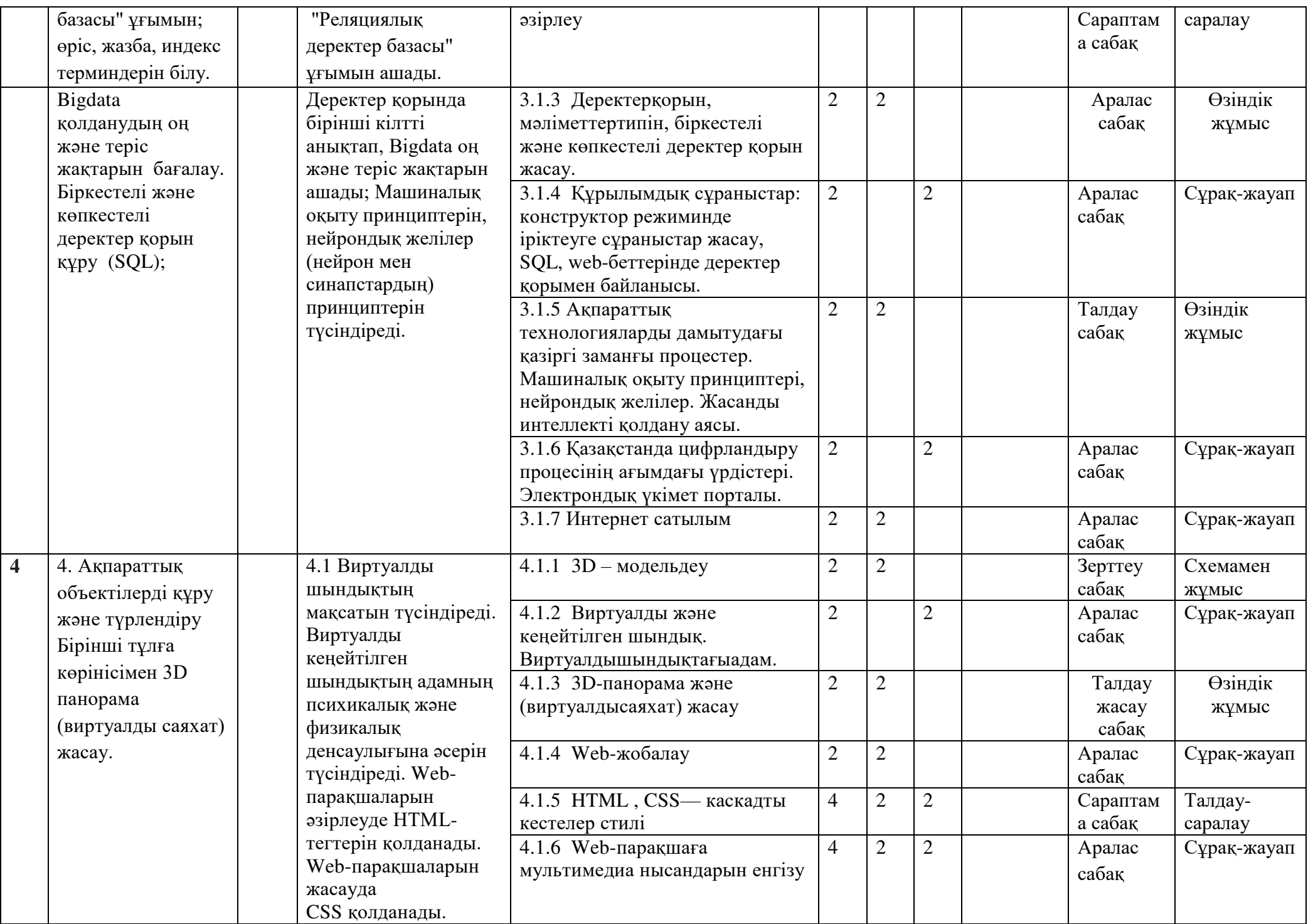

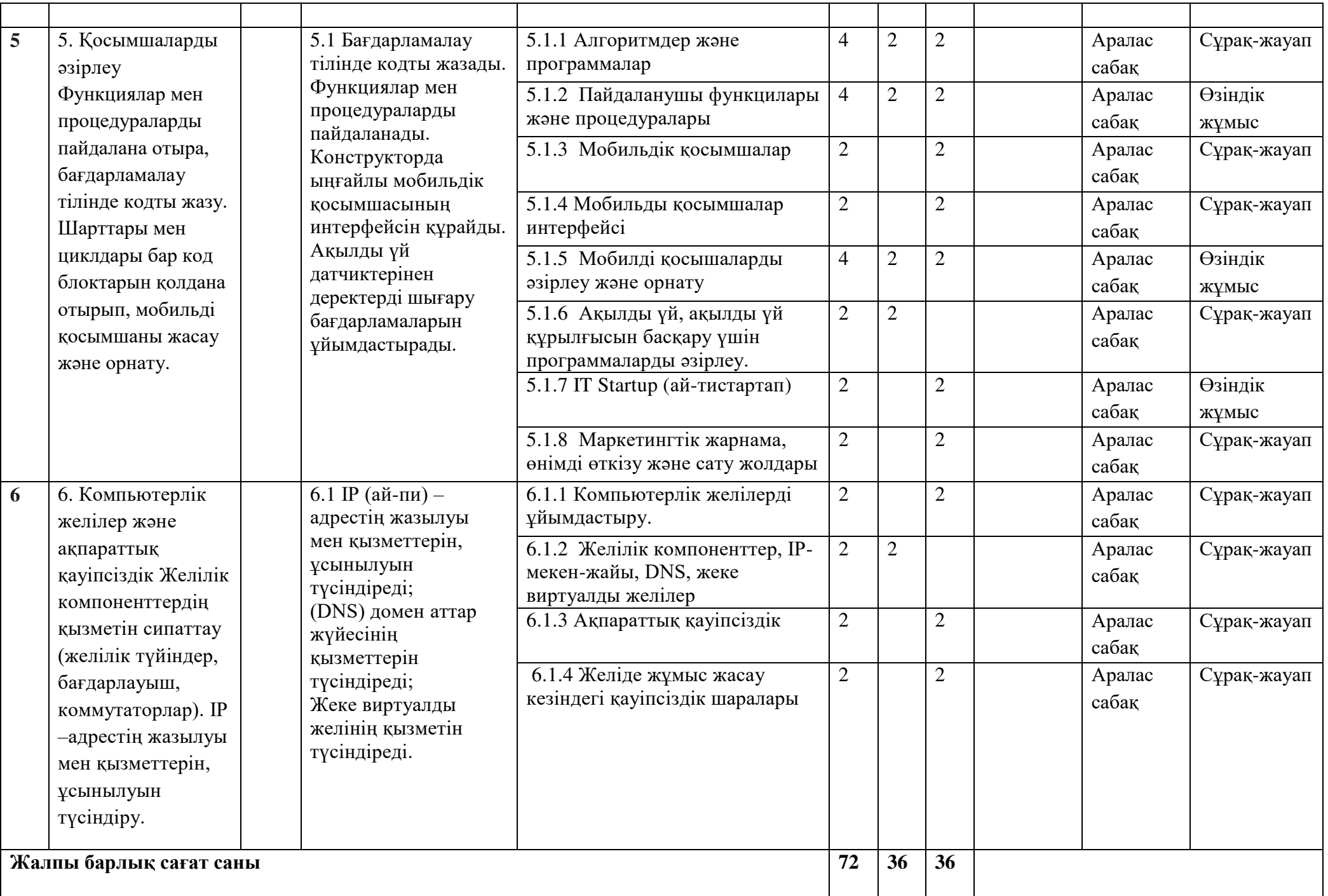